**Lampiran 3 Gambar Tampilan Website VMD Indonesia**

## **GAMBAR TAMPILAN WEBSITE**

**Tampilan Halaman Login Admin**

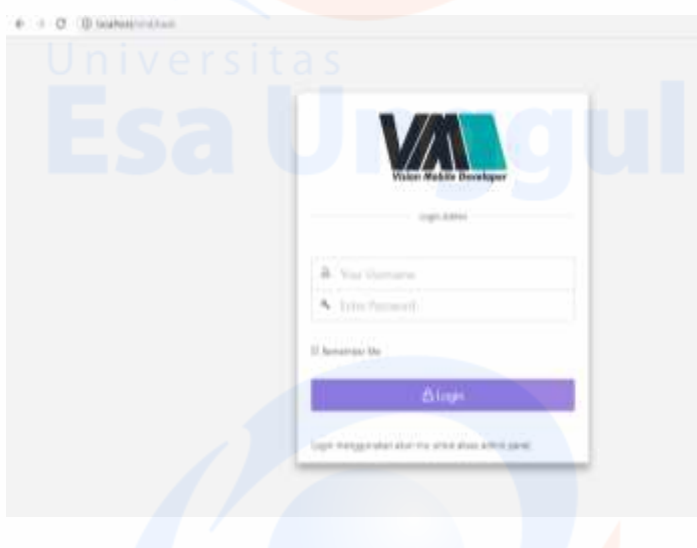

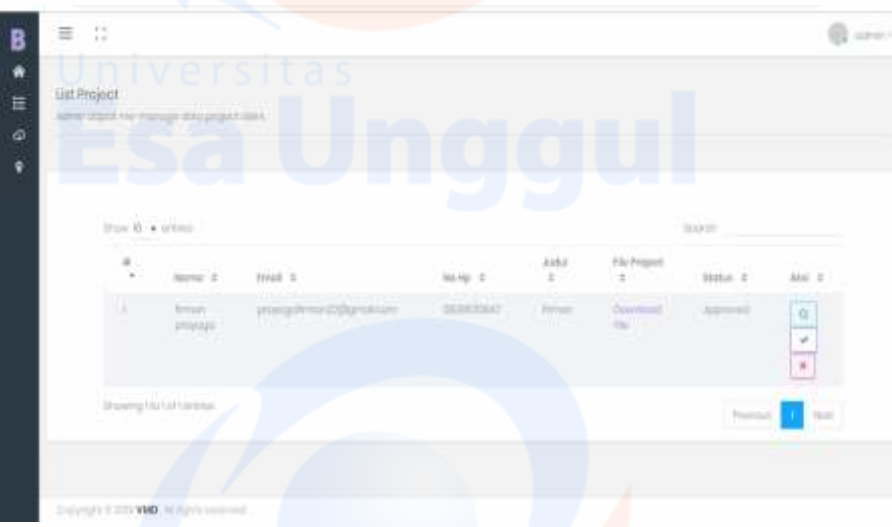

#### **Tampilan Utama Admin**

**Tampilan Data Pesanan** 

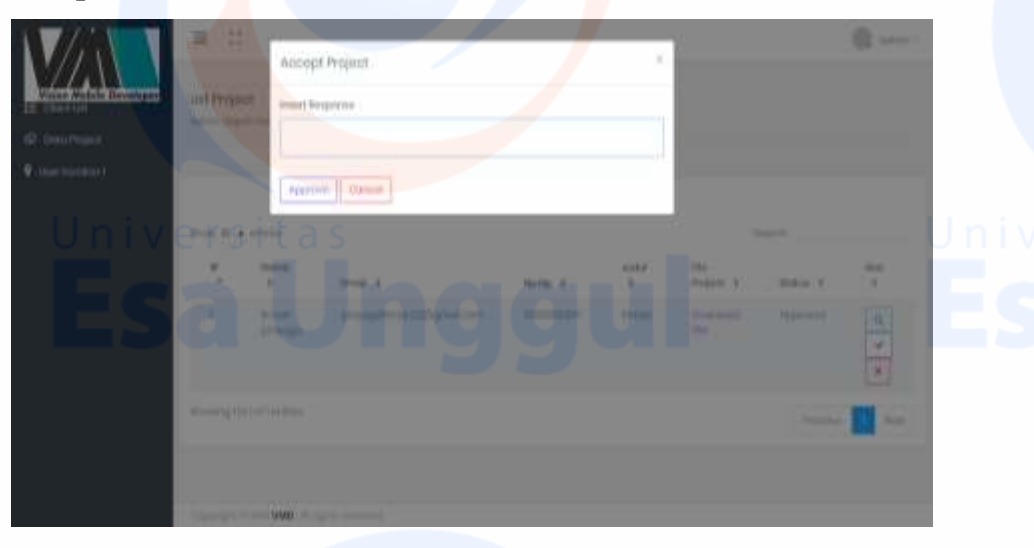

**Tampilan Lokasi Pemesan Software**

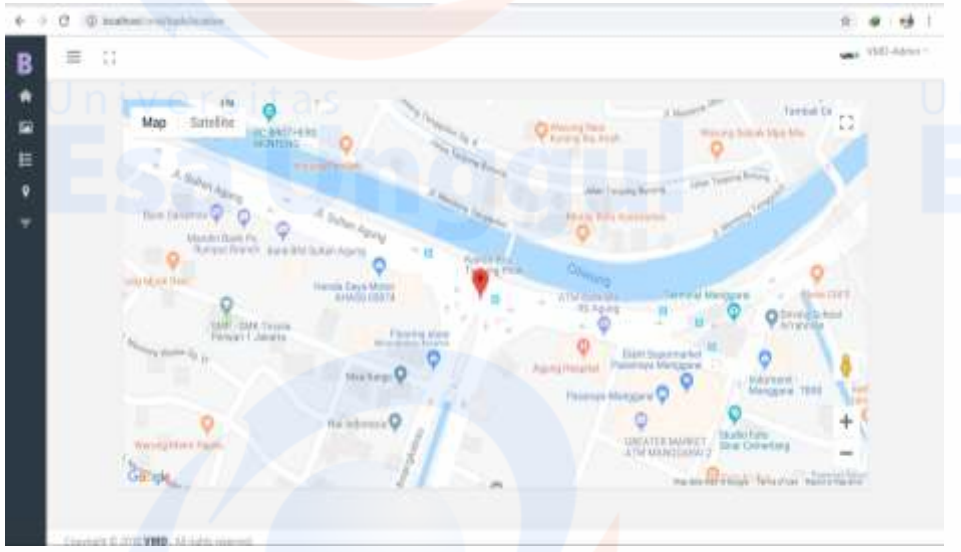

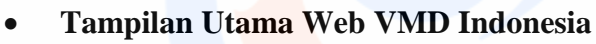

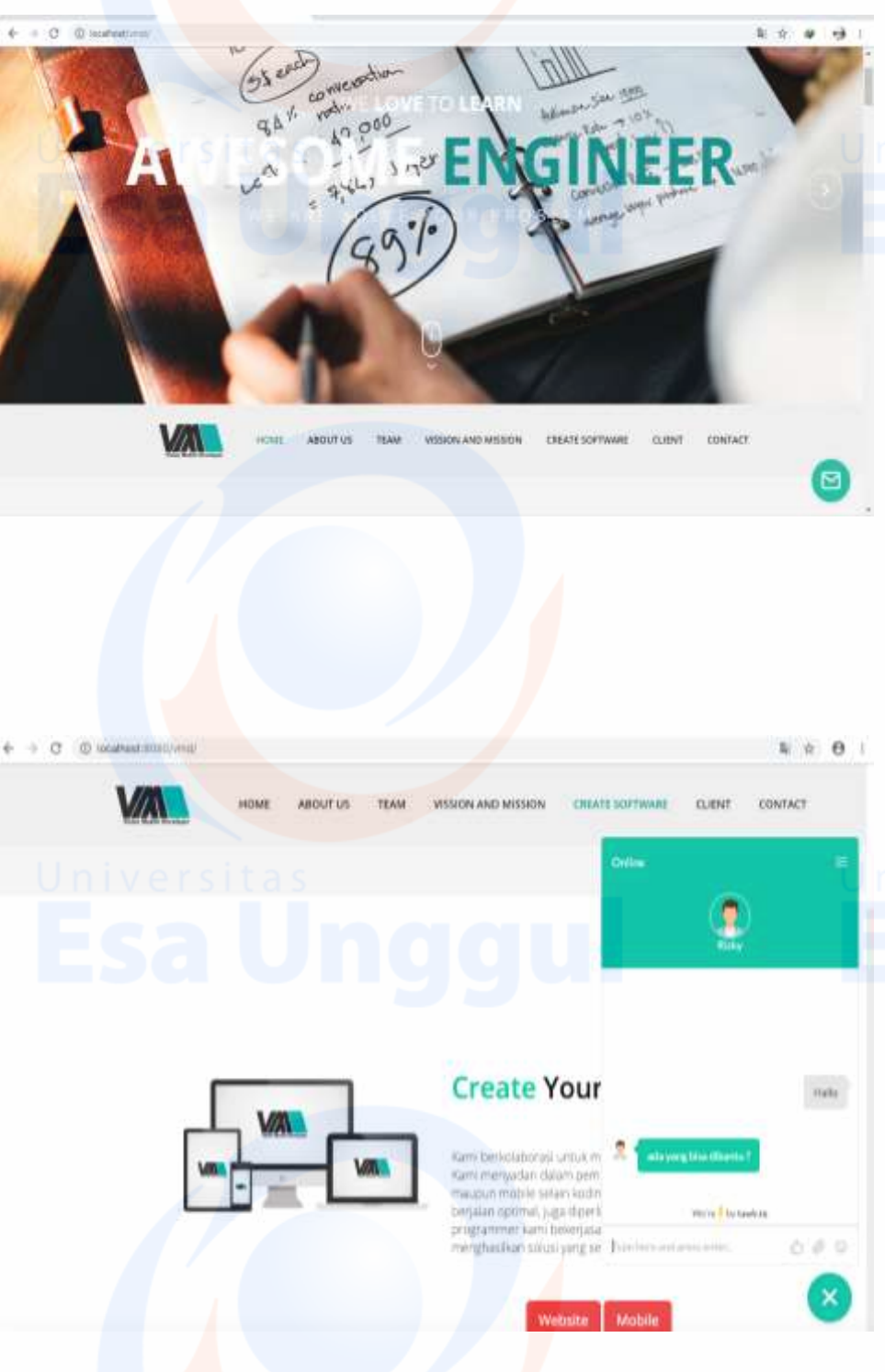

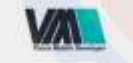

VISSION AND MISSION CREATE SOFTWARE CONTACT ABOUT US TEAM CLIENT

# **VISION AND MISSION**

## **OUR VISSION**

#### **OUR MISSION**

Merjadi perusahaan penyedia Teknologi yang memiliki daya saing degan memberikan layarılan solusi yang terbak

Menngkatian keunggulan yang kompetitif dan nila bagi konsumen dan<br>stakefrakser, Menngkatian dan mengembangkar summer daya manusia<br>yang berpatensi, Membangun hubungan kerja sama yang bersinengi<br>dengan kleb maupun partner de

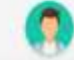

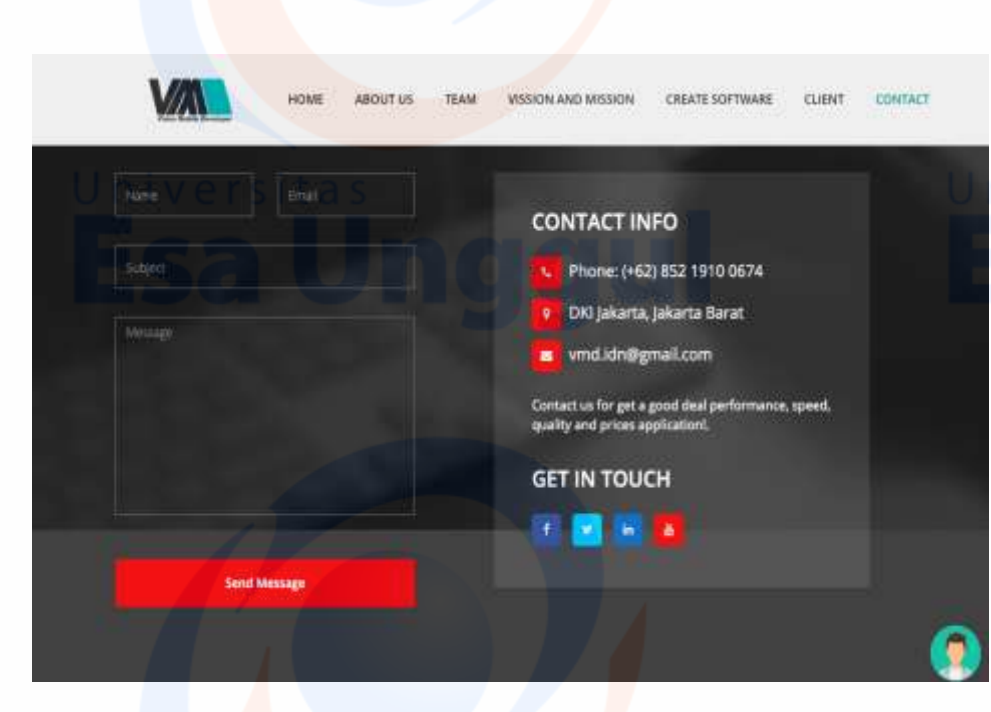

**Tampilan Pengisian Data Diri Pemesanan** 

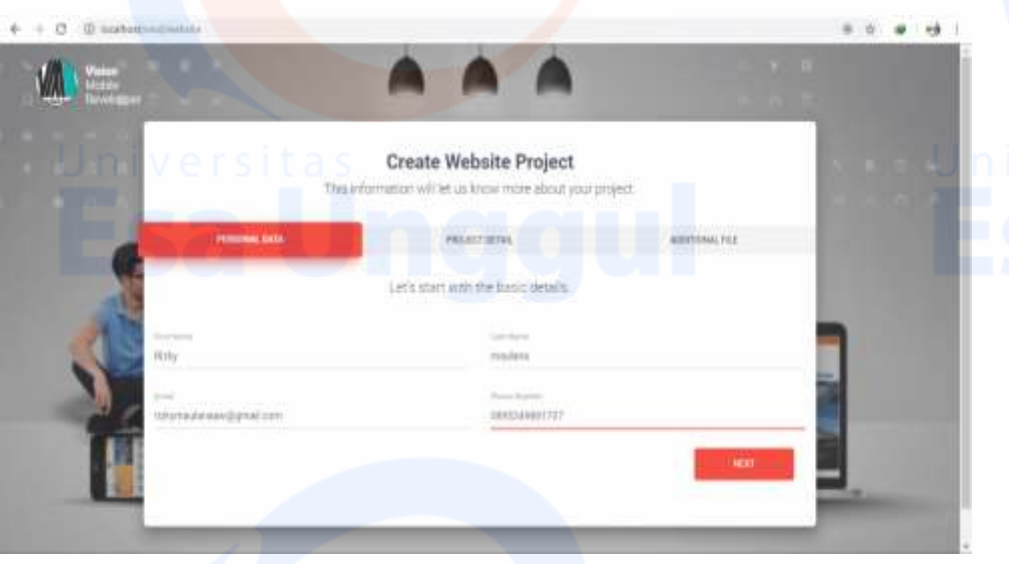

**Tampilan Pengisian Detail Software**

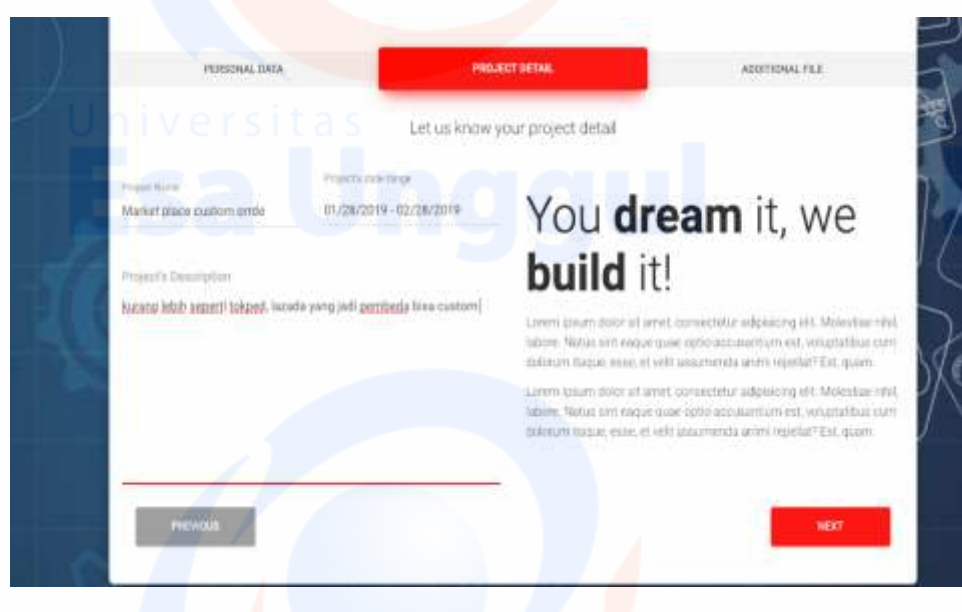

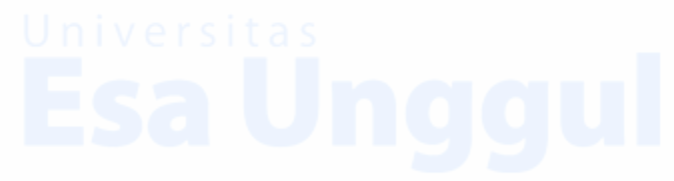

**Tampilan Pemesan Upload Design**

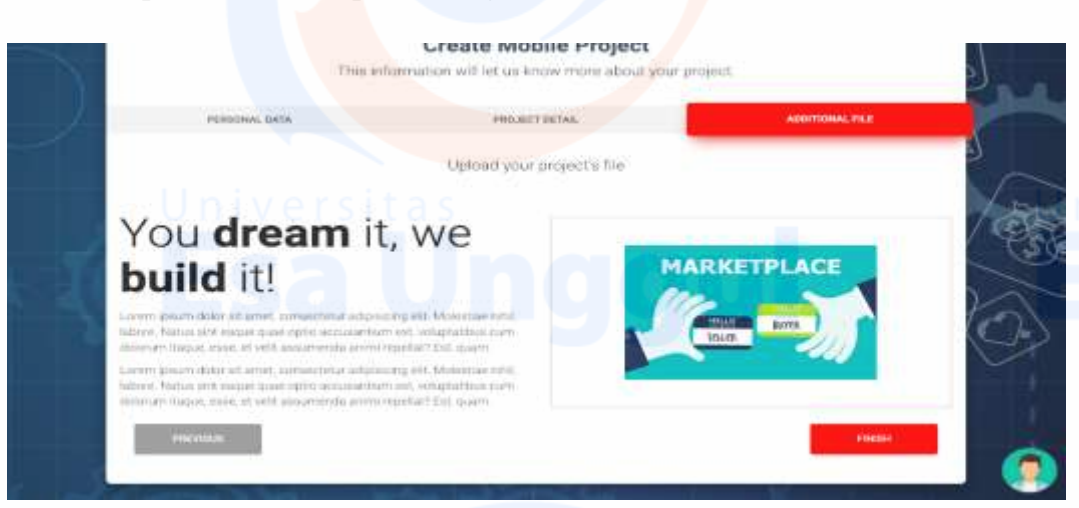

**Tampilan Notifikasi Email pada Pemesan Software**

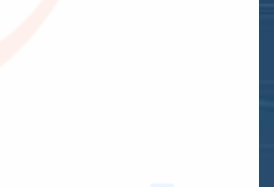

## Order detail Kotak Masuk

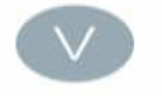

**VMD-Project** 

ke saya 14.39 Tampilkan detailnya

Dear Annadwa Your order ( Market place custom<br>orrde ) has been sent to us. wait until we contact you<br>again for confirmation. Thanks

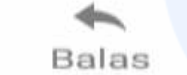

 $\iff$ Balas ke semua

#### است. Teruskan

☆

Î